## **Anforderungen automatisch aus Bestellwünsche erstellen | Schnittstelle**

Bestellwünsche (manuelle oder automatisch erstellte) werden automatisch in Anforderungen umgewandelt, wenn diese in einem Zentrallager (Anwendungstyp 'Zentrallager) verfügbar sind. Die Prüfung erfolgt alle 15 Minuten, wenn nachfolgende Anforderungen erfüllt sind:

- Nach dem 'FiFO-Prinzip' werden Bestellwünsche bearbeitet. Der älteste Bestellwunsch wird zuerst in eine Anforderung umgewandelt.
- Ware wird nach dem 'FiFO Prinzip' angefordert. Die älteste Ware im Zentrallager wird zuerst angefordert.
- Nur Bestellwünsche, die mindestens 10 Minuten lang unverändert bleiben, werden in Anforderungen umgesetzt.
- Wenn nicht der gesamte Bedarf durch Anforderungen gedeckt werden kann, werden die Bestellwünsche gegebenenfalls 'gesplittet'. D.h. ein Teil der Bestellwünsche wird in Anforderungen umgewandelt, der Rest bleibt als offene Bestellwünsche bestehen und wird ggf. zu einem späteren Zeitpunkt in Anforderungen umgewandelt, sobald wieder Bestand im Zentrallager vorhanden ist oder eine Bestellung erzeugt wird.

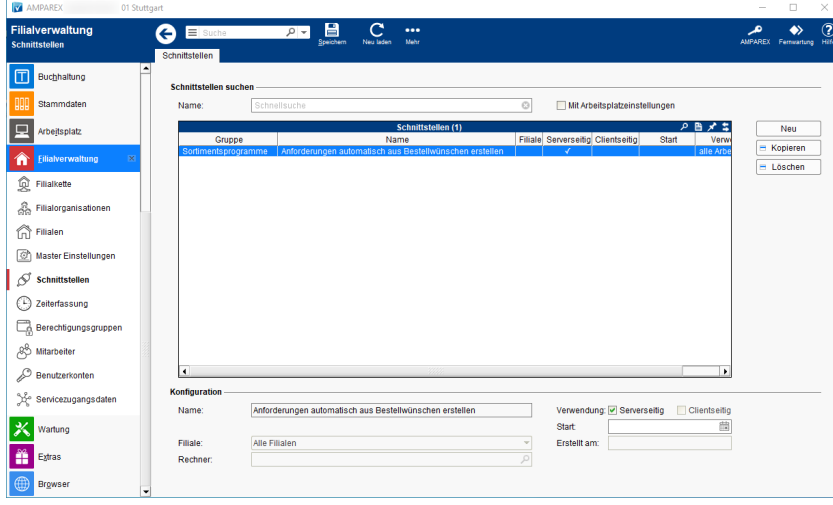

## **Schnittstellen suchen**

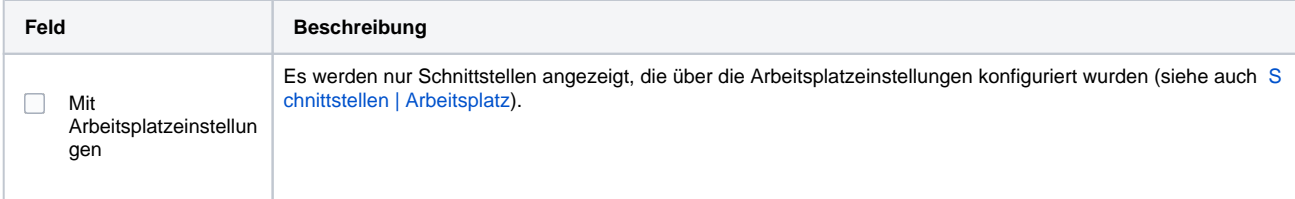

## **Konfiguration**

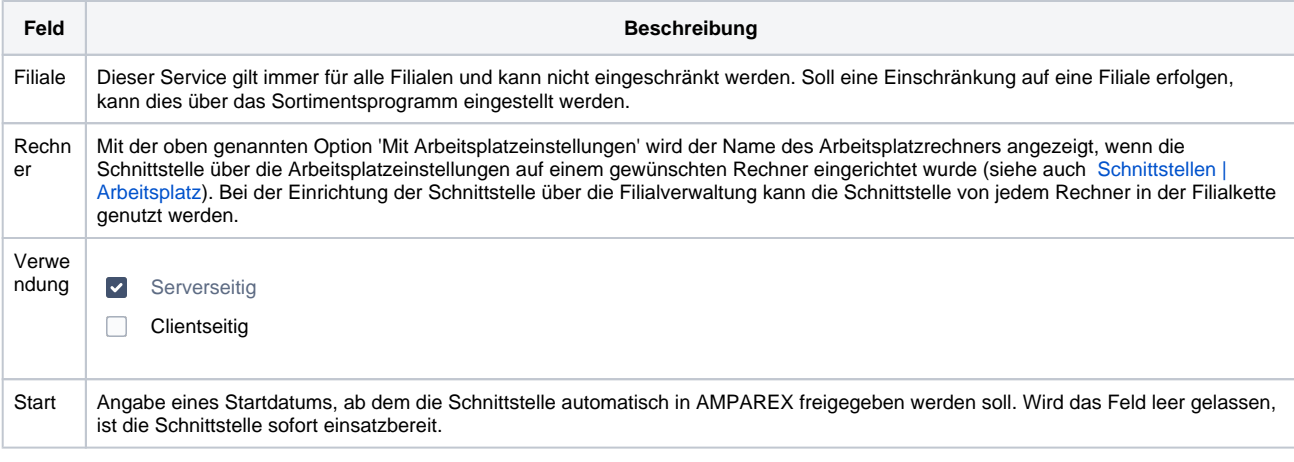

## Siehe auch ...

[Sortiment automatisch ausführen | Schnittstelle](https://manual.amparex.com/pages/viewpage.action?pageId=126591394)